## SAP ABAP table V MGE T500L {Generated Table for View}

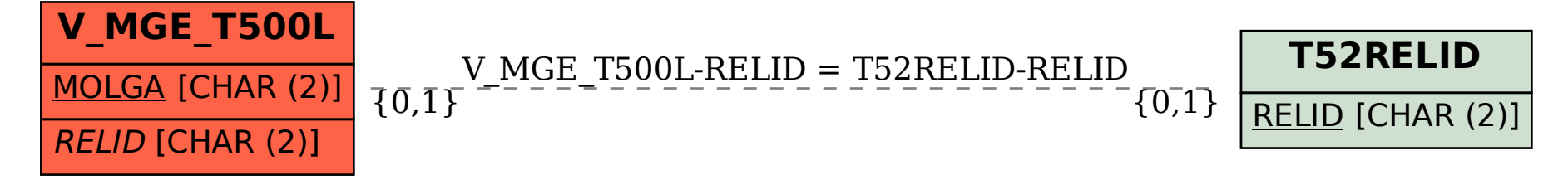